Centos Change Dns Settings Command Line
>>>CLICK HERE<<<

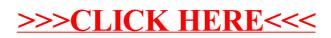